#### <span id="page-0-0"></span>Interfaces Java

Virginia Aponte

CNAM-Paris

8 septembre 2023

イロトメ 御 トメ 差 トメ 差 トー

 $\equiv$  .  $2Q$  Répondre manière générique à des questions du genre :

*Quelles fonctionnalités doit proposer un objet qui implante un concept du programme, p.e. : « banque d'un client »*

Réponse en Java via la notion de Interface

- Spécifier de la manière la plus générale possible (c.a.d., sans donner d'implantation) les méthodes que les futurs objets qui implantenront ce concept devront posséder,
- **o** faire en sorte que le compilateur vérifie qu'une classe donnée correspond bien à cet interface.

(ロ ) (伊 )

- 4 周 8 3 周 8

 $\Omega$ 

En pratique :

- <sup>1</sup> quelles méthodes (avec quels paramètres, types) devront posséder ces objets ?
- <sup>2</sup> pas d'implantation imposée ⇒ on ne dit rien sur leurs variables d'instance
- <sup>3</sup> on veut que la correspondance entre spécification et objet qui l'implante soit vérifiée par le compilateur.

イロトメ都トメモトメモトン

重  $2Q$ 

#### **Interface**

- Ensemble de profils de méthodes correspondant au minimum de fonctionnalités requises dans n'importe quel classe « implantation ».
- **O** Mot-clé interface avec :
	- un ensemble d'entêtes de méthodes ;
	- aucune implantation pour les méthodes;
	- aucune variable;

∢ 母

On suppose qu'un client possède un seul compte.

```
public interface IBanqueClient {
   double getSolde(int num);
   boolean depot(int num, double m);
   boolean retrait(int num, double m);
   boolean estBloque(int num);
}
```
イロト イ押 トイヨ トイヨ トー

G.

- On suppose qu'un client possède un seul compte.
- Il ne le manipule pas directement ⇒ numéro de compte pour éffectuer les opérations.

```
public interface IBanqueClient {
   double getSolde(int num);
   boolean depot(int num, double m);
   boolean retrait(int num, double m);
   boolean estBloque(int num);
}
```
イロト イ押 トイヨ トイヨ トー

G.

- On suppose qu'un client possède un seul compte.
- Il ne le manipule pas directement ⇒ numéro de compte pour éffectuer les opérations.
- Objet banque possède beaucoup d'opérations : créer nouveau compte, bloquer un compte, etc.

```
public interface IBanqueClient {
   double getSolde(int num);
   boolean depot(int num, double m);
   boolean retrait(int num, double m);
   boolean estBloque(int num);
}
```
イロト イ押 トイヨ トイヨ トー

- On suppose qu'un client possède un seul compte.
- Il ne le manipule pas directement ⇒ numéro de compte pour éffectuer les opérations.
- Objet banque possède beaucoup d'opérations : créer nouveau compte, bloquer un compte, etc.
- Banque d'un client restreinte aux opérations sur son compte.

```
public interface IBanqueClient {
   double getSolde(int num);
   boolean depot(int num, double m);
   boolean retrait(int num, double m);
   boolean estBloque(int num);
}
```
イロト イ押 トイヨ トイヨ トー

## Exemple : classe implantation

Banque réunit tous les comptes dans une liste, et implante toutes les opérations de la banque (10 en tout, voir démo))

```
public class Banque implements IBanqueClient, IBanque {
  private ArrayList<ICompte> cpts;
  public double getSolde(int n){ // de IBanqueClient
        ICompte c = qetComptebelNum(n);return c.getSolde();
  }
  public void bloquer(int n) { // de IBanque
        ICompte c = qetCompteleDeNum(n);
        c.bloquer();
  }
 ...
```
**K ロ > K (伊 > K ミ > K ミ > )** 

B.  $na \alpha$ 

## Exemple : classe implantation

- Banque réunit tous les comptes dans une liste, et implante toutes les opérations de la banque (10 en tout, voir démo))
- Elle implante les interfaces IBanqueClient, et IBanque,

```
public class Banque implements IBanqueClient, IBanque {
  private ArrayList<ICompte> cpts;
  public double getSolde(int n){ // de IBanqueClient
        ICompte c = qetComptebelNum(n);return c.getSolde();
  }
  public void bloquer(int n) { // de IBanque
        ICompte c = qetCompteleDeNum(n);
        c.bloquer();
  }
 ...
```
**K ロ > K (伊 > K ミ > K ミ > )** 

B.  $na \alpha$ 

## Exemple : classe implantation

- Banque réunit tous les comptes dans une liste, et implante toutes les opérations de la banque (10 en tout, voir démo))
- Elle implante les interfaces IBanqueClient, et IBanque,
- getCompteDeNum(n) renvoie le compte avec numéro n ou null si non trouvé.

```
public class Banque implements IBanqueClient, IBanque {
  private ArrayList<ICompte> cpts;
  public double getSolde(int n){ // de IBanqueClient
        ICompte c = qetComptebelNum(n);return c.getSolde();
  }
  public void bloquer(int n) { // de IBanque
        ICompte c = qetCompteleDeNum(n);
        c.bloquer();
  }
 ...
```
イロト イ押 トイヨ トイヨ トー

 $\equiv$   $\circ$  a  $\circ$ 

## Une classe qui implante une interface

#### Une classe implante une interface

- si elle fournit au moins autant de méthodes (avec types compatibles) que celles requises par l'interface ;
- **· signalé par le mot-clé** implements

dans ce cas on dit que :

⇒ la classe satisfait le contrat établit par l'interface

#### c'est vérifié par le compilateur !

Erreur de compilation si la classe marquée implements viole cette correspondance.

 $\leftarrow$   $\Box$ 

ミト イヨト

 $\Omega$ 

#### $\bullet$  interface = types

- on peut déclarer un objet c du type d'une interface IC
- puis appliquer des méthodes de l'interface IC à cet objet !

```
public interface IC { .... } //une interface
public class Exemple {
  IC c; \frac{1}{c} c est de type interface IC
  c.m1(); // ml est dans IC
  ...
public class C implements IC {....}
```
K ロ ▶ K @ ▶ K 할 > K 할 > | 할 > 9 Q @

- ce code compilera !
- Développement séparé on peut développer le code des classes C et Exemple de manière indépendante !

Exemple :

- Écrire une application d'animation de figures géométriques dans une scène.
- Pour une scène on pourra ajouter, retirer ou déplacer des figures.
- On souhaite repartir le travail entre plusieurs équipes de développeurs qui travaillent en parallèle.

(ロ ) (伊 )

ミドイモドー

 $QQ$ 

### Interfaces et développement séparé (2)

Extrait d'architecture décrivant les interfaces et de leurs dépendances. *IA* → *IB* signifie : la classe qui implante l'interface IA utilise des méthodes de la classe qui implante IB.

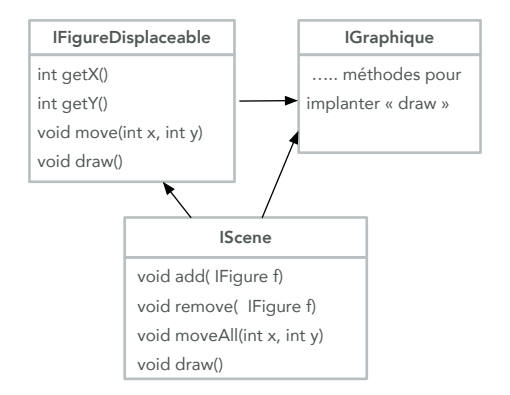

イロト イ押 トイヨ トイヨ トー

重

Solution :

- <sup>1</sup> Concevoir l'architecture d'interfaces pour les classes :
	- chacune avec liste de méthodes+ contrats
- 2 Chaque sous-équipe développe une ou plusieurs classes
	- l'appel à une méthode développée par une autre équipe se fait sur la base de ce que disent les contrats-interfaces ;
	- Pendant le développement, le code écrit séparemment compile, car objets(+méthodes) sont déclarés du type des interfaces.

イロト イ押 トイヨ トイヨ トー

 $\Omega$ 

L'exécution pourra se faire seulement lorsque les implantations des interfaces sont terminées.

## Interfaces et bibliothèques Java

#### En pratique

Les bibliothèques Java sont bâties sur diverses interfaces : on doit savoir les lire + utiliser.

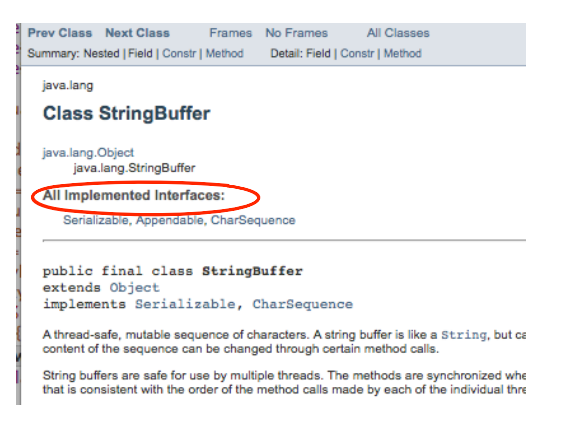

イロト イ押 トイヨ トイヨト

## Exemple : interface Comparable (bibliothèque Java)

En Java, les opérations de tri sont :

- $\bullet$  définies sur les objets de n'importe quel type  $\tau$  (objet),
- à condition qu'ils soient comparables entre eux (selon un ordre).

Ces objets doivent implanter l'interface Comparable<T> :

```
interface Comparable<T> {
  /**
   * Retourne un entier:
        - positif si this est plus grand que o,
        - 0 si egaux,
        - negatif sinon
   */
 int compareTo(T o);
}
```
イロト イ押 トイヨ トイヨ トー

G.

Une interface spécifie :

les méthodes qu'un objet doit posséder ;

#### Cohérence interne  $\Rightarrow$  on parle d'invariant d'état.

K ロ ▶ K 何 ▶ K ヨ ▶ K ヨ ▶

 $QQ$ 

ă

Une interface spécifie :

- **e** les méthodes qu'un objet doit posséder;
- le comportement de ces méthodes (javadoc, pré et post conditions) ;

#### Cohérence interne  $\Rightarrow$  on parle d'invariant d'état.

K ロ ▶ K 何 ▶ K ヨ ▶ K ヨ ▶

Une interface spécifie :

- **e** les méthodes qu'un objet doit posséder;
- le comportement de ces méthodes (javadoc, pré et post conditions) ;
- éventuellement une *propriété invariante de l'état interne* : sans cela l'objet peut devenir incohérent.

#### Cohérence interne  $\Rightarrow$  on parle d'invariant d'état.

イロト イ押 トイヨ トイヨト

 $\Omega$ 

Une interface spécifie :

- **e** les méthodes qu'un objet doit posséder;
- le comportement de ces méthodes (javadoc, pré et post conditions) ;
- éventuellement une *propriété invariante de l'état interne* : sans cela l'objet peut devenir incohérent.
	- interface pour les dates : la date interne est toujours correcte ;

#### Cohérence interne  $\Rightarrow$  on parle d'invariant d'état.

イロトメ 御 トメ ミトメ モト

 $QQ$ 

Une interface spécifie :

- **e** les méthodes qu'un objet doit posséder;
- le comportement de ces méthodes (javadoc, pré et post conditions) ;
- éventuellement une *propriété invariante de l'état interne* : sans cela l'objet peut devenir incohérent.
	- interface pour les dates : la date interne est toujours correcte ;
	- interface pour les télé-cabines : une cabine en mouvement a toujours les portes verouillées.

**K ロメ K 部 メ K ミメ K ミメ** 

 $\Omega$ 

#### Cohérence interne  $\Rightarrow$  on parle d'invariant d'état.

Une interface spécifie :

- **e** les méthodes qu'un objet doit posséder;
- le comportement de ces méthodes (javadoc, pré et post conditions) ;
- éventuellement une *propriété invariante de l'état interne* : sans cela l'objet peut devenir incohérent.
	- interface pour les dates : la date interne est toujours correcte ;
	- interface pour les télé-cabines : une cabine en mouvement a toujours les portes verouillées.

**K ロ ⊁ K 倒 ≯ K ミ ⊁ K ミ ≯** 

 $QQ$ 

toute implantation *doit maintenir* la cohérence interne des objets ;

Cohérence interne  $\Rightarrow$  on parle d'invariant d'état.

### Exemple 2 : Interface pour objets déplaçables

Les méthodes qu'un objet déplaçable doit posséder :

 $\bullet$  obtenir sa position courante  $(qetX()$ ,  $qetY()$ ;

Cette spécification permet toutes sorte d'implantations :

```
public interface Displaceable {
 /** Obtenir abscisse (position). */
 public int getX();
 /** Obtenir ordonnée (position). */
 public int getY();
 /** Déplacement avec differentiel (x+dx,y+dy) */
 public void move(int dx, int dy);
}
```
KOD KAP KED KED E YORA

### Exemple 2 : Interface pour objets déplaçables

Les méthodes qu'un objet déplaçable doit posséder :

- $\bullet$  obtenir sa position courante  $(qetX()$ ,  $qetY()$ ;
- changer cette position (move);

Cette spécification permet toutes sorte d'implantations :

```
public interface Displaceable {
 /** Obtenir abscisse (position). */
 public int getX();
 /** Obtenir ordonnée (position). */
 public int getY();
 /** Déplacement avec differentiel (x+dx,y+dy) */
 public void move(int dx, int dy);
}
```
4 ロ > 4 団 > 4 ミ > 4 ミ > ニ ミ - 9 Q Q

```
public class Point implements Displaceable {
  private int x, y;
```

```
public Point (int x0, int y0) { x = x0; y = y0; }
public int getX() { return x; }
public int getY() { return y; }
public void move(int dx, int dy) {
 x = x + dx; y = y + dy;
}
```
• Spécifie les objets Point qui sont déplaçables ;

}

- en magenta : les méthodes requises par l'interface
- *le reste de l'implantation* est "laissée libre" par le contrat.

K ロ > K @ > K ミ > K ミ > → ミ → 9 Q @

# Autre exemple d'implantation : cercles deplaçables

- Spécifie les cercles déplaçables ;
- $\bullet$  move implanté par le déplacement du centre du cercle :

```
public class Circle implements Displaceable {
  private Point center;
  private int radius;
  public Circle(Point initCenter, int initRadius) {
      center = initCenter; radius = initRadius;
  }
  public getRadius() { return radius; } // non recquise
  public int getX() { return center.getX(); }
  public int getY() { return center.getY(); }
  public void move(int dx, int dy) {
    center.move(dx, dy);
  }
}
```
イロン イ押ン イヨン イヨン 一重

## Types-interfaces : restriction d'accès

Type des variables : nous pouvons déclarer une variable avec une interface en lieu et place de son type ;

Displaceable d;

イロト 不優 トメ 君 トメ 君 トー

ミー  $2Q$ 

## Types-interfaces : restriction d'accès

Type des variables : nous pouvons déclarer une variable avec une interface en lieu et place de son type ;

```
Displaceable d;
```
• Implantation : elle pourra prendre la valeur de n'importe quel objet d'une classe qui implements l'interface

Displaceable  $d1 = new Point(1,2)$ ; Displaceable  $d2 = new Circle(new Point(1,2), 3);$ 

KOD KAP KED KED E YORA

## Types-interfaces : restriction d'accès

Type des variables : nous pouvons déclarer une variable avec une interface en lieu et place de son type ;

```
Displaceable d;
```
• Implantation : elle pourra prendre la valeur de n'importe quel obiet d'une classe qui implements l'interface

```
Displaceable d1 = new Point(1,2);
Displaceable d2 = new Circle(new Point(1,2), 3);
```
Seules les opérations de l'interface son appelables via ces variables

```
d2. move (-1, 1);
d2.getX();
d2.getRadius(); // erreur de compilation:
          // getRadius absente dans Diplaceable
```
KOD KAP KED KED E YORA

Une scène animée est composée d'une liste de figures déplaçables.

la classe Scene contient :

```
public class Scene {
 ArrayList<Displaceable> scene; //figures de la scene
 public void moveAll (int dx, int y) {
   for (int i=0; i < s.size(); i++) {
      scene.get(i).move(dx,dy);
   }}
 public add(Displaceable fig) { scene.add(fig); }
}
```
- la classe Scene contient :
	- une liste de figures (diverses) déplaçables ;

```
public class Scene {
 ArrayList<Displaceable> scene; //figures de la scene
 public void moveAll (int dx, int y) {
   for (int i=0; i < s.size(); i++) {
      scene.get(i).move(dx,dy);
   }}
 public add(Displaceable fig) { scene.add(fig); }
}
```
- la classe Scene contient :
	- une liste de figures (diverses) déplaçables ;
	- une méthode add pour ajouter une figure à la scène;

```
public class Scene {
 ArrayList<Displaceable> scene; //figures de la scene
 public void moveAll (int dx, int y) {
   for (int i=0; i < s.size(); i++) {
      scene.get(i).move(dx,dy);
   }}
 public add(Displaceable fig) { scene.add(fig); }
}
```
- la classe Scene contient :
	- une liste de figures (diverses) déplaçables ;
	- une méthode add pour ajouter une figure à la scène;
	- une méthode moveAll pour bouger toutes les figures;

```
public class Scene {
 ArrayList<Displaceable> scene; //figures de la scene
 public void moveAll (int dx, int y) {
   for (int i=0; i < s.size(); i++) {
      scene.get(i).move(dx,dy);
   }}
 public add(Displaceable fig) { scene.add(fig); }
}
```
- la classe Scene contient :
	- une liste de figures (diverses) déplaçables ;
	- une méthode add pour ajouter une figure à la scène;
	- une méthode moveAll pour bouger toutes les figures;
	- ce code est « générique » : il invoque move sur chaque figure sans s'occuper de sa "veritable nature" ;

```
public class Scene {
 ArrayList<Displaceable> scene; //figures de la scene
 public void moveAll (int dx, int y) {
   for (int i=0; i < s.size(); i++) {
      scene.get(i).move(dx,dy);
   }}
 public add(Displaceable fig) { scene.add(fig); }
}
```
- la classe Scene contient :
	- une liste de figures (diverses) déplaçables ;
	- une méthode add pour ajouter une figure à la scène;
	- une méthode moveAll pour bouger toutes les figures;
	- ce code est « générique » : il invoque move sur chaque figure sans s'occuper de sa "veritable nature" ;
- Displaceable : *type unique* pour toutes sortes de figures de la scène.

```
public class Scene {
 ArrayList<Displaceable> scene; //figures de la scene
 public void moveAll (int dx, int y) {
   for (int i=0; i < s.size(); i++) {
      scene.get(i).move(dx,dy);
   }}
 public add(Displaceable fig) { scene.add(fig); }
}
```
Création d'une scène puis un pas d'animation :

**.** la variable anim est de type Scene.

```
public void exemple () {
   Displaceable s1 = new Point(5,5);
   Displaceable s2 = new Circle(new Point(0,0),100);Scene anim = new Scene();
   anim.add(s1); anim.add(s2);
   anim.moveAll(1,5,10);}
```
KED KAPD KED KED E YORO

Création d'une scène puis un pas d'animation :

- **.** la variable anim est de type Scene.
- $\bullet$  on ajoute des figures diverses dans la scène;

```
public void exemple () {
   Displaceable s1 = new Point(5,5);
   Displaceable s2 = new Circle(new Point(0,0),100);Scene anim = new Scene();
   anim.add(s1); anim.add(s2);
   anim.moveAll(1,5,10);}
```
KED KAPD KED KED E YORO

<span id="page-39-0"></span>Création d'une scène puis un pas d'animation :

- la variable anim est de type Scene.
- $\bullet$  on ajoute des figures diverses dans la scène;
- l'appel anim.moveAll(l,5,10) les déplace toutes

```
public void exemple () {
   Displaceable s1 = new Point(5,5);
   Displaceable s2 = new Circle(new Point(0,0),100);Scene anim = new Scene();
   anim.add(s1); anim.add(s2);
   anim.moveAll(1,5,10);}
```
KED KAP KED KED E YORA

A quoi cela sert ?

- Type : donner le type d'un objet
	- décrit par *la liste de métodes requises pour ce type d'objet* ;
	- Permet de restreindre la visiblité des méthodes de l'objet aux seules présentes dans l'interface
- Contrat pour les implantations/documentation/tests :
	- spécifier un contrat avec un commentaire javadoc pour chaque méthode de l'interface (javadoc) : servira aux développeurs ET aux testeurs.
	- *documentation*
- Modularité/Abstraction : séparer contrat et implantation ; autoriser le développement séparé, diverses implantation ;

イロト 不優 トイ磨 トイ磨 トー

つくへ